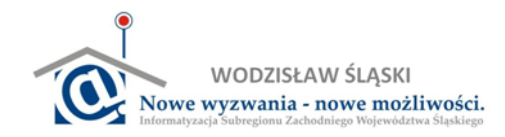

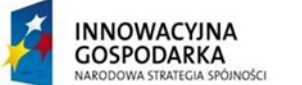

## **Rozdział 9: Przydatne skróty klawiaturowe**

Wyjaśnienie: znak "+" pomiędzy przyciskami oznacza, że przyciski te należy nacisnąć jednocześnie, aby wywołać określoną akcję

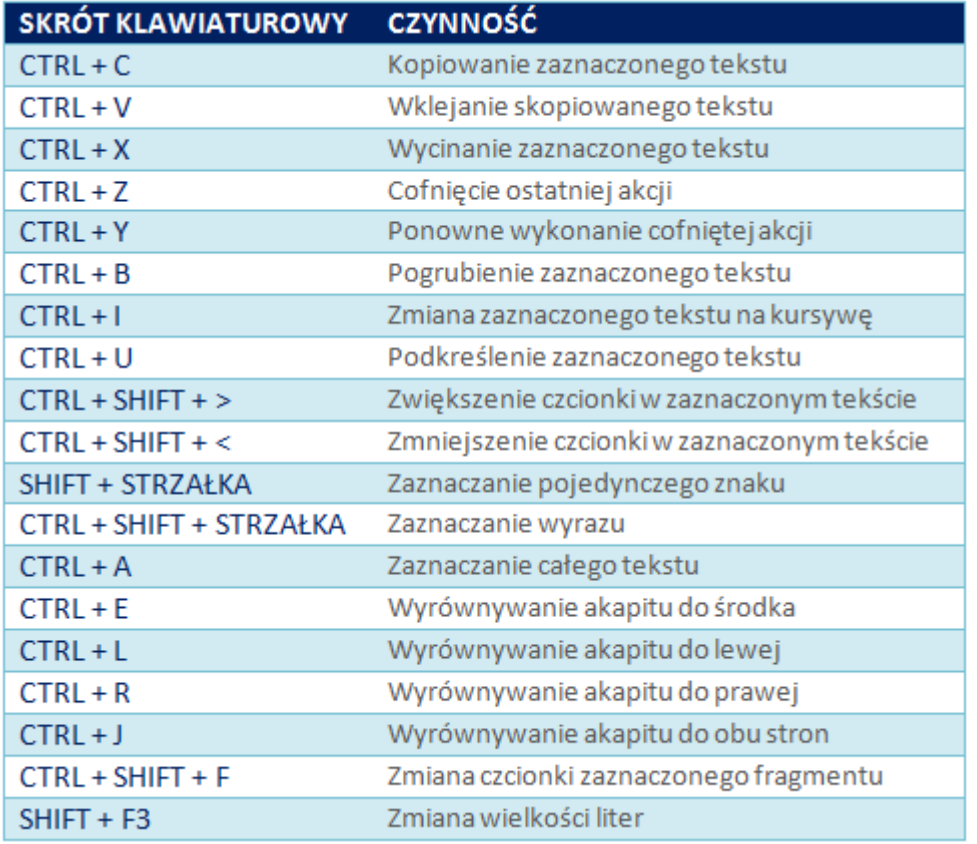

## **EDYCJA TEKSTU INNE PRZYDATNE OPCJE**

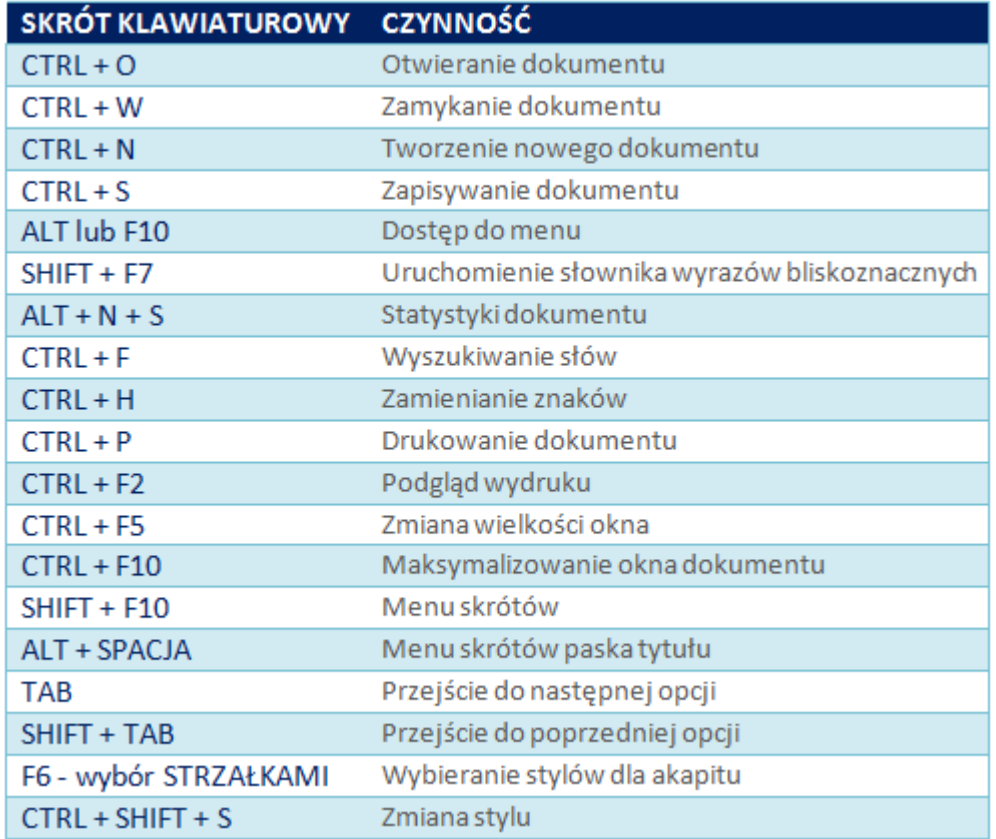